## **Qu'est ce qu'une couleur ?**

On utilise trois couleurs dites fondamentales. Mais quelles sont-elles ?

- L'écran de votre PC ou de votre téléviseur est éclairé par 3 couleurs.

- Une illustration est composée à partir de 3 couleurs, bien qu'on parle de quadrichromie.

Mais ces 3 couleurs ne sont pas les mêmes dans les deux cas. Il faut distinguer la manière dont s'effectue la synthèse des couleurs.

L'écran de TV est *éclairé* par ces couleurs, alors que, dans le cas d'une illustration, le papier (généralement blanc) est *assombri* par les couleurs utilisées.

Dans le premier cas on dit que les couleurs sont reconstituées par synthèse additive (on part du noir et on l'éclaire par des couleurs). Dans l'autre cas, la synthèse est soustractive (on part du blanc et on l'obscurcit au moyen de couleurs).

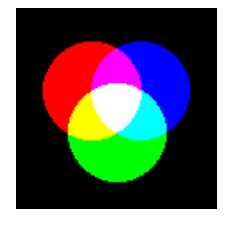

Pour une synthèse additive les trois couleurs fondamentales sont le rouge (R), le vert (G pour green) et le bleu (B), ce qui s'abrège en RGB, sigle que l'on retrouve assez souvent. Considérons tout d'abord le premier cas; c'est celui qui est utilisé en télévision ou sur le moniteur de votre ordinateur.

L'éclairement simultané par du rouge et du vert donne du jaune (Y pour Yellow); du bleu et du vert donnent une couleur turquoise appelée cyan (C) et enfin le rouge et le bleu se combinent pour donner un violet appelé magenta (M).

Enfin un éclairement simultané par les trois couleurs de base donne du blanc (W pour White). Au départ on avait du noir (K de blacK, puisque l'initiale est déjà utilisée pour une le bleu).

Bien entendu, on peut régler l'intensité de chacune des trois couleurs fondamentales et obtenir ainsi toutes les couleurs possibles. Par exemple un rouge intense combiné à un vert peu intense donnera de l'orange; si on assombrit cet orange en diminuant à la fois l'intensité du rouge et celle du vert, on obtient du brun. Ainsi en jouant sur l'intensité des trois couleurs fondamentales on reconstitue toutes les couleurs.

Passons maintenant à la synthèse soustractive des couleurs. C'est ce qui se passe lorsqu'on dessine avec des crayons de couleurs, qu'on peint à l'aquarelle ou qu'on imprime en couleurs.

Cette fois les couleurs "fondamentales" sont le jaune, le cyan et le magenta. En superposant du jaune et du magenta on obtiendra du rouge (le jaune "mange" le bleu du magenta); de même du jaune et du cyan donneront du vert et la superposition du magenta et du cyan donnera du bleu. Enfin la superposition des trois couleurs fondamentales donnera du noir. On peut comme précédemment définir chaque couleur à l'aide des pourcentages relatifs de chacun des composants.

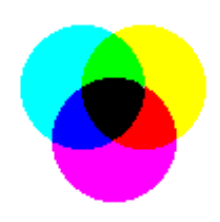

En retournant à la définition par RGB, les couleurs sont représentées par les points d'un cube, un des sommets

correspond au noir  $(0, 0, 0)$  et le sommet opposé au blanc  $(1, 1, 1)$ . Nous avons choisi l'unité correspondant aux 3 couleurs fondamentales dans leur intensité maximum.

Déterminez le lien entre les systèmes R, G, B et C, M, Y.

Ces relations permettent de passer de manière simple de la représentation additive (R, G, B) à la représentation soustractive (C, M, Y)

A partir d'une photo existante, il s'agit d'enregistrer cette photo et de tenter d'interpréter le contenu du fichier construit. Un logiciel de traitement d'images gratuit, du type IrfanView permet d'enregistrer au format PPM (Portable PixelMap) avec un codage ASCII de façon à le reprendre ensuite comme le codage dans un système RGB. On peut trouver IrfanView sur www.telecharger.com avec un plugins en français à http://clubinternet.tucows.com/files3/irfanview\_plugins\_395.exe. Une première lecture dans un éditeur de texte de ce fichier permettra d'en comprendre le contenu.

Je vous demande de construire "à la main" une image de très petite taille (de quoi créer une lettre, un chiffre, …) en couleur, de l'enregistrer au format ppm (à l'image de ce que vous aurez lu sur le contenu d'un véritable fichier ppm), le logiciel sachant l'ouvrir pourra alors le visualiser et l'enregistrer au format jpeg.

Reprendre votre fichier original, effectuez les transformations dans le système CMY et montrez alors le résultta de cette transformation.

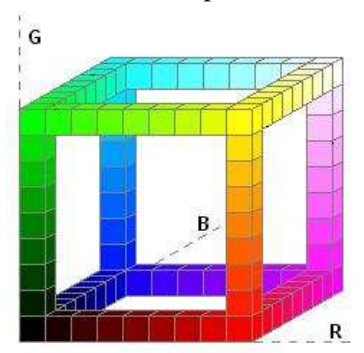